#### Программирование видеокарт на OpenCL

# Архитектура OpenCL

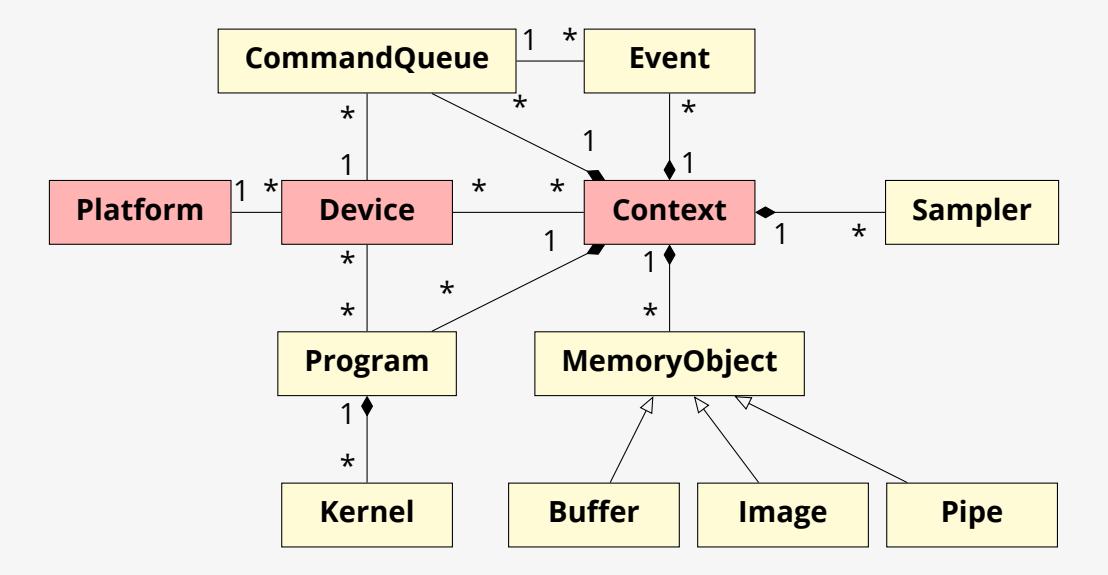

## Инициализация OpenCL

#### **Вариант №1 (переменные среды)**

Командная строка:

```
export MY OPENCL PLATFORM=MESA # название платформы
export MY OPENCL DEVICE=Clover # название устройства
./my-opencl-app
Файл my-opencl-app.cc:
if (auto* platform_name = std::getenv("MY_OPENCL_PLATFORM")) {...} else {...}
if (auto* device_name = std::getenv("MY_OPENCL_DEVICE")) {...} else {...}
```
**Вариант №2 (конфигурационный файл)**

```
platform-name = MESA
device-name = Clover
Файл my-opencl-app.cc:
std::ifstream in("my-opencl-app.conf");
if (in.is_open()) {...} else {...}
```
Файл my-opencl-app.conf:

# Верификация кода на OpenCL

В программе нужно реализовать алгоритм X.

}

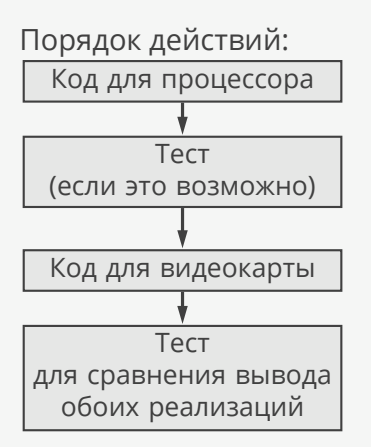

```
Пример теста:
auto eps = 1e-6; // точность
auto n = result_cpu.size(); // размер массива
for (size_t i=0; i<n; ++i) {
 if (std::abs(result gpu[i] - result cpu[i]) > eps) {
    std::cerr << "Bad value at i= " << i
              << ", cpu=" << result_cpu[i]
              \lt\lt ", gpu=" \lt\lt result gpu[i] \lt\lt '\n';
    throw std::runtime_error("verification failed");
  }
```
#### Измерение производительности в C++

```
using namespace std::chrono;
auto t0 = high_resolution_clock::now();
...
auto t1 = high_resolution_clock::now();
auto dt = duration_cast<microseconds>(t1-t0).count();
// календарное время в микросекундах
std::clog << "Elapsed time: " << dt << "us\n";
// пропускная способность =
// кол-во элементов × размер элемента / время
std::clog << "Bandwidth: "
  << (n*sizeof(float)*1e-9)/(dt*1e-6) << "GB/s\n";
// пиковая для Radeon RX 5700: 448 GB/s
```
- ▶ std:: clock измеряет процессорное время.
- ▶ Большинство таймеров имеют точность *<sup>±</sup>*10*−*<sup>6</sup> секунд.

# Измерение производительности в OpenCL

```
... // создаем очередь команд с опцией CL_QUEUE_PROFILING_ENABLE
cl::Event a, b, c;
queue.enqueueWriteBuffer(..., &a); // копируем на видеокарту
queue.enqueueNDRangeKernel(..., &b); // запускаем ядро
queue.enqueueReadBuffer(..., &c); // копируем обратно
queue.flush(); \frac{1}{2} ждем завершения команд
...
auto t0 = a.getProfilingInfo<CL_PROFILING_COMMAND_START>();
auto t1 = a.getProfilingInfo<CL_PROFILING_COMMAND_END>();
```
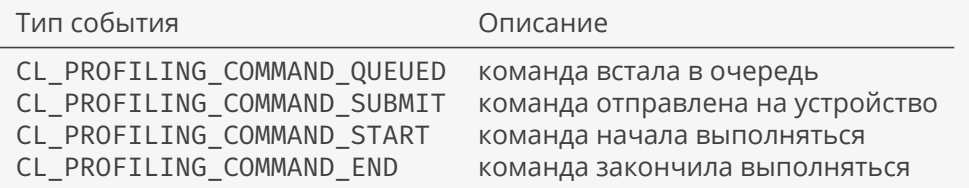

#### Запуск ядра

 $c[i] = a[i] + b[i];$ 

```
app.cc:
const std::string src = "...";
cl::Program prg(context, src);
cl::Kernel kernel(prg, "vector_add");
kernel.setArg(0, ...); // a
kernel.setArg(1, ...); // b
kernel.setArg(2, ...); // c
queue.enqueueNDRangeKernel(kernel,
  cl::NullRange, // отступ
  cl::NDRange(100), // общее количество потоков
 cl::NullRange); // количество потоков в группе
src:
kernel void
vector_add(global float* a, global float* b, global float* c) {
```
**int** i = get\_global\_id(0); // индекс потока по первому измерению

#### Индексация потоков

```
queue.enqueueNDRangeKernel(kernel,
 cl::NullRange,
 cl::NDRange(4,4), // глобальный
 cl::NDRange(2,2)) // локальный
```
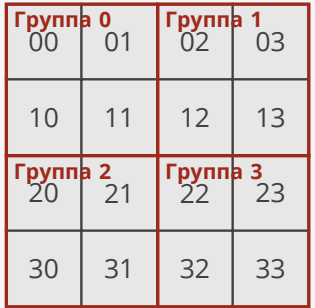

#### Объединение операций чтения/записи

```
app.cc:
queue.enqueueNDRangeKernel(kernel,
  cl::NullRange, // отступ
  cl::NDRange(100), // общее количество потоков
 cl::NullRange); // количество потоков в группе
app.cl:
kernel void
vector_add_bad(global float* a,
              global float* b,
              global float* c) {
 int i = get\_global_id(0);c[i*2] = a[i*2] + b[i*2];
```

```
Пропускная способность в два раза ниже по сравнению с vector_add.
```
}

#### Расположение в памяти

Ячейки памяти:

| 00 | $\sim$ $\sim$ | $\overline{a}$ | ΩĽ<br>◡◡ | 06 | $\cap$ | 08 | 09 |  | <u>_</u> | $\sim$<br>$\overline{\phantom{0}}$ |  |
|----|---------------|----------------|----------|----|--------|----|----|--|----------|------------------------------------|--|
|    |               |                |          |    |        |    |    |  |          |                                    |  |

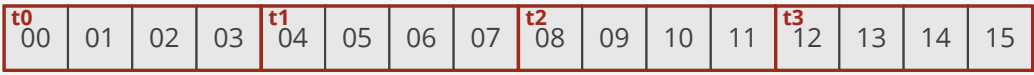

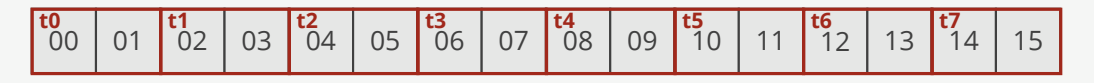

- ▶ Порядок потоков важен, а количество байт нет.
- ▶ Размер шины для Radeon RX 5700: 256 бит (макс. 32 байта объединяется в одну операцию чтения).

#### Локальная память

Транспонирование матрицы без локальной памяти:

```
kernel void
transpose(global const float* in, // исходная матрица
        global float* out,
        int n) { // размер матрицы
 int i = get\_global_id(0); // строка
  int j = get_global_id(1); // колонка
  out[j*n + i] = in[i*n + j];
}
```
- 
- 
- 
- 

Транспонирование матрицы с локальной памятью:

```
kernel void
transpose(global const float* in, // исходная матрица
        global float* out, // трансп. матрица
        int n, // размер матрицы
        local float* tile,
        int tn) { // размер блока
 int i = get global id(0); // строка матрицы
 int j = get\_global_id(1); // колонка матрицы
 int ti = get_local_id(0); // строка блока
 int tj = get_local_id(1); // колонка блока
 tile[ti*tn + tj] = in[i*n + j];
 barrier(CLK_LOCAL_MEM_FENCE); // синхронизация
 out[i*n + j] = tile[tj*tn + ti]; // потоков
}
```
# Расхождение потоков внутри фронта

Расхождение:

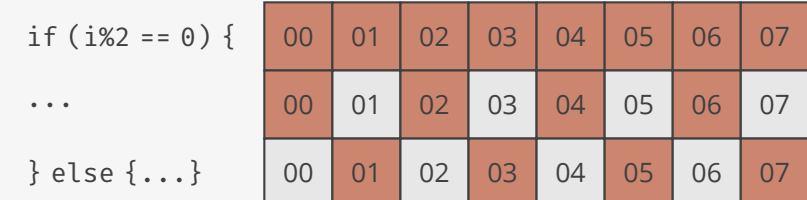

Нет расхождения:

```
// N=64 для AMD, N=32 для NVIDIA
kernel void no_divergence() {
  int i = get\_global_id(0);if (i/N == 0) { /* первыйфронт */ }
 else if (i/N == 1) { /* второйфронт */ }
}
```

```
Расхождение:
float bisection(float x0, float x1, float param,
               float eps) {
 do {
    ...
 } while (abs(b-a) > eps || ...); // расхождение
}
kernel void
divergence(float x0, float x1, // промежуток
          global const float* params, // параметры функции
         global float* result) { // выходной массив
 int i = get_global_id(0);result[i] = bisection(x0, x1, params[i],eps);}
```
## Фрагментация ресурсов

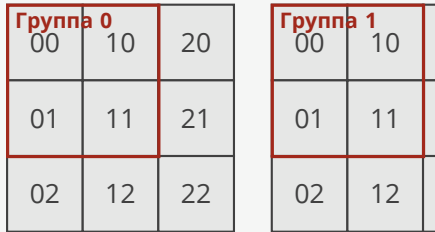

Одна группа потоков:

- $\blacktriangleright$  X<sub>1</sub> байт локальной памяти
- $\blacktriangleright$  Y<sub>1</sub> байт приватной памяти
- $\blacktriangleright$  Z<sub>1</sub> потоков

Один мультипроцессор:

- $\blacktriangleright$  X<sub>2</sub> байт локальной памяти
- $\blacktriangleright$  Y<sub>2</sub> байт приватной памяти
- $\blacktriangleright$   $Z_2$  потоков

#### Вычисление оптимального размера группы:

```
... = device.getInfo<CL_DEVICE_*>(); // параметры видеокарты
... = kernel.getWorkGroupInfo<CL_KERNEL_*>(); // параметры ядра
cl::NDRange local_size = ...;
queue.enqueueNDRangeKernel(kernel,
  cl::NullRange, // отступ
  cl::NDRange(128), // общее количество потоков
  local_size); // количество потоков в группе
```
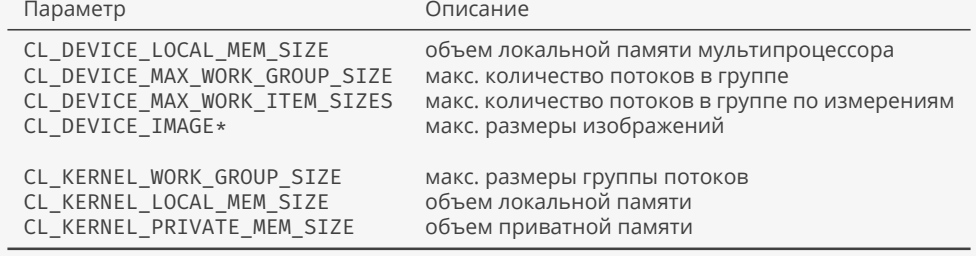

# Порядок действий при написании программы

- 1. Код для процессора.
- 2. Код для видеокарты.
- 3. Верификация.
- 4. Измерение производительности.
- 5. Оптимизация
	- ▶ Объединение операций чтения/записи.
	- ▶ Локальная память.
	- ▶ Расхождение потоков.
	- ▶ Фрагментация.

 $© 2019-2021$  Ivan Gankevich  $i.gankevich@spbu.ru$ 

This work is licensed under a Creative Commons Attribution-ShareAlike 4.0 International License. The copy of the license is available at https://creativecommons.org/licenses/by-sa/4.0/.